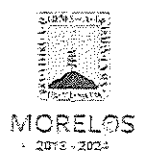

Referente a la adquisición de llantas dentro del programa denominado "Central Estatal de Maquinaria Pesada para el Desarrollo Rural 2019" solicitado por lo Secretaría de Desarrollo Agropecuario.

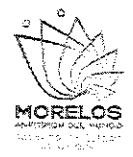

### ACTA DE NOTIFICACIÓN DE FALLO

En la Ciudad de Cuernavaca, Morelos, siendo las 14:00 horas del día 7 de Noviembre del 2019, en la sala de juntas de la Dirección General de Procesos para la Adjudicación de Contratos de la Secretaría de Administración del Poder Ejecutivo del Estado de Morelos, ubicada en calle Gutenberg No. 2, Edificio Vita Luz, 3er Piso, Colonia Centro, C.P. 62000, Cuernavaca, Morelos; se reunieron los servidores públicos cuyos nombres y firmas aparecen al final de la presente acta, con objeto de llevar a cabo el acto de notificación de fallo del procedimiento de Invitación a Cuando Menos Tres Personas Nacional, número DGPAC-IE-N31-2019, referente a la adquisición de llantas dentro del programa denominado "Central Estatal de Maquinaria Pesada para el Desarrollo Rural 2019" solicitado por lo Secretaría de Desarrollo Agropecuario, de conformidad con los artículos 42 fracción V y 43 de la Ley Sobre Adquisiciones, Enajenaciones, Arrendamientos y Prestación Servicios del Poder Ejecutivo del Estado Libre y Soberano de Morelos (en adelante, la Ley) y 45 del Reglamento, así como lo previsto en el numeral 23. de las bases.

El acto es presidido por el Lic. Ángel Alemán Alonso, en su carácter de Director de Concursos, servidor público designado por la convocante.

A continuación se hace constar que en presencia de los asistentes, se da lectura al dictamen que sirvió como fundamento para el fallo elaborado por la convocante, en coordinación con de Maquinaría de la Secretaría de Desarrollo Agropecuario, en los términos siguientes:

PRIMERO .- Derivado de la solicitud de la Unidad de Enlace Financiero Administrativo de la Secretaría de Desarrollo Agropecuario, para la realización del procedimiento de invitación a cuando menos tres personas nacional, el que se llevó a cabo de conformidad a lo establecido en los artículos 3 fracción II, 5, 11, 33 fracción II, 38 fracción I, 47, 48 y 49 y demás relativos y aplicables de la Ley sobre Adquisiciones, Enajenaciones, Arrendamientos y Prestación de Servicios del Poder Ejecutivo del Estado Libre y Soberano de Morelos, y 51 y demás relativos y aplicables del Reglamento.

SEGUNDO .- Con fecha 29 de Octubre de 2019, se invitó a participar a los proveedores que se indican y que cuentan con la capacidad de respuesta inmediata, así como con los recursos técnicos, financieros y demás que sean necesarios y cuyas actividades comerciales o profesionales se relacionan con los bienes o servicios objeto de la presente contratación.

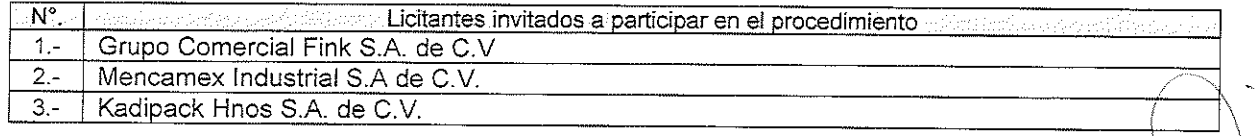

Así mismo, con base en el artículo 49 de la Ley, se invitó a los diferentes actos a los representantes de la Secretaría de la Contraloría, Consejería Jurídica y de la Secretaría de Hacienda para conformar el jurado así como del área requirente.

TERCERO.- Con fecha 31 de Octubre de 2019 a las 11:00 horas y de conformidad con lo señalado en el numeral 6.1. y 20 de las bases de invitación, se llevó a cabo la junta de aclaraciones con la participación de los representantes del área convocante y de las dependencias que conforman el jurado, aclarando que solo se recibió una solicitud de aclaración a las bases por parte de los licitantes a la fecha límite, de conformidad a lo establecido en el punto 20.2. de las bases.

CUARTO .- Con fecha 05 de Noviembre de 2019, a las 11:00 horas, se llevó a cabo el acto de presentación y apertura de proposiciones, de conformidad a los artículos 42 y 47 de la Ley, 38 y 51 del Reglamento y a lo previsto en los puntos 6.1 y 21 de las bases, consistente en la entrega y apertura de propuestas técnicas y económicas, contando con la participación de los siguientes proveedores:

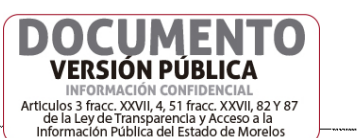

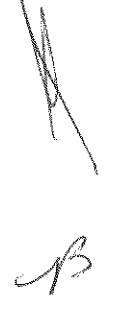

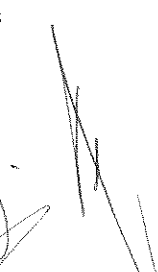

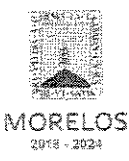

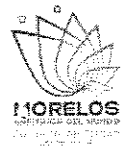

Referente a la adquisición de llantas dentro del programa denominado "Central Estatal de Maquinaria Pesada para el Desarrollo Rural 2019" solicitado por lo Secretaría de Desarrollo Agropecuario.

### ACTA DE NOTIFICACIÓN DE FALLO

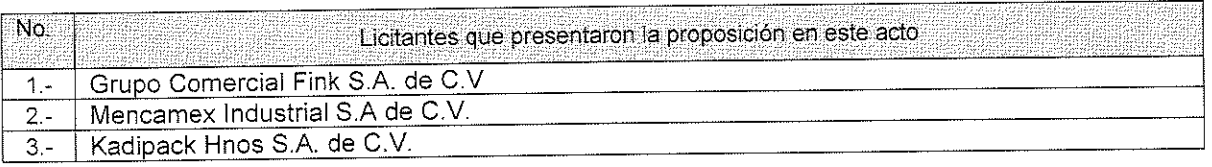

De acuerdo a los numerales 10, 11, 12, 13, 14 y 15 de las bases de invitación, se procedió a la apertura de los sobres, verificando que contengan la documentación referida en el numeral 16.2. y 17.2., en todos sus incisos marcados en las bases de la presente invitación y en su caso a lo señalado en la junta de aclaraciones correspondiente.

QUINTO.- En dicho acto los representantes acreditaron la personalidad de los licitantes conforme a lo establece artículo 42 fracción I y II de la Ley y 35 del Reglamento. Acto seguido, se procedió a la apertura de las proposiciones recibidas, haciéndose constar la documentación presentada, sin entrar a la evaluación de su contenido como lo establece el artículo 38 párrafo cuarto del Reglamento, quedando asentada en el acta de presentación y apertura de proposiciones, cuya evaluación cualitativa se resume en el Cuadro A2 del numeral OCTAVO del presente dictamen técnico.

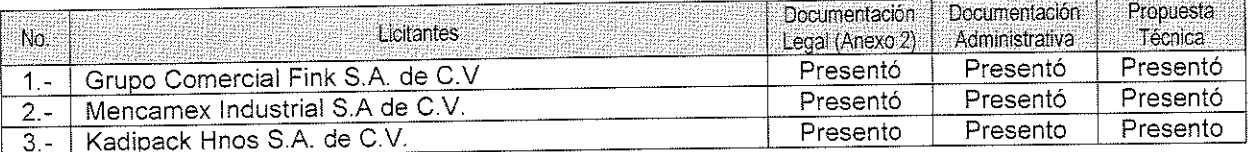

SEXTO.- Con fundamento en los artículos 42 fracción III del de la Ley y 38 cuarto párrafo del Reglamento, se dio lectura a cada uno de los precios unitarios de las proposiciones, así como a los importes totales de las mismas, cuyos montos se consignan a continuación, mismos que se transcriben de la información de las ofertas económicas asentadas de forma específica en el acta de presentación y apertura de proposiciones:

#### Cantidad  $1.9.4$  $\lceil$  otal $\nu$ Unidad §∂P.U., Subtotal Descripción Renglón:  $$5,400.00$  $58,544.00$  $$61,944.00$ \$13,350.00 Pza 4  $\mathbf{1}$ Llantas traseras para retroexcavadora 19.5-24, Marca Armour Llantas traseras para retroexcavadora 12.5/80-18, Marca  $$29,928.90$ \$25,800.00  $$4,128.00$  $\overline{4}$  $$6,450.00$  $p_{72}$  $\overline{2}$ Armour \$42,393.60 \$307,353.60 \$264,960.00 18 \$14 720.00 Pza  $\overline{3}$ Llantas para motoconformadora 14.00-24 g2 l2, Marca Primex Llantas traseras camioneta de mantenimiento Ford F-350, \$22,388.00  $\overline{4}$  $$4,825.00$ \$19,300.00  $$3,088.00$ Pza 4 235/80 R17, Marca Yokohama Llantas delanteras camioneta de mantenimiento Ford F-350,  $$1,486.40$  $$10,776.40$  $$9,290.00$  $\mathbf 2$  $$4,645.00$ Pza 5 245/75 R17, Marca Yokohama  $$16,339.20$  $$118,459.20$ \$102,120.00 Pza  $12$  $$8,510.00$ 6 Llantas Low Boy 255/70 R22.5, Marca Yokohama Ś. 64,124.80  $$5,280.00$  $$8,844.80$ Pza 8  $$6,910.00$ 7 Llantas tracto camión 11 R24.5, tracción Marca Durun  $$10,200.00$  $$63,750.00$ \$73,950.00  $5, 6375.00$ Pza 10 8 Llantas tracto camión 11 R 24.5, toda posición Marca Durun Llantas para camión de volteo 11 R 22.5, tracción Marca  $$87,375.84$ \$12,051.84  $$6,277.00$ \$75,324.00  $12$ Pza 9 Durun  $5$  12,435.20 2,680.00  $$10,720.00$  $$1,715.20$ Pza  $\overline{4}$ \$ Llantas camioneta Nissan 195 R 15, Marca Yokohama 10 **GRAN TOTAL** \$788,735.04 (SETECIENTOS OCHENTA Y OCHO MIL SETECIENTOS TREINTA Y CINCO PESOS 04/100 M.N.)

IMENI

VERSIÓN PÚBLICA Articulos 3 fracc. XXVII, 4, 51 fracc. XXVII, 82 Y 87<br>de la Ley de Transparencia y Acceso a la Información Pública del Estado de Morelos

### 1.- GRUPO COMERCIAL FINK S.A. DE C.V PROPUESTA ECONÓMICA

 $\overline{2}$ 

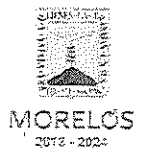

Referente a la adquisición de llantas dentro del programa denominado "Central Estatal de Maquinaria Pesada para el Desarrollo Rural 2019" solicitado por lo<br>Secretaría de Desarrollo Agropecuario.

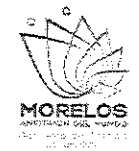

### ACTA DE NOTIFICACIÓN DE FALLO

### 2.- MENCAMEX INDUSTRIAL S.A DE C.V. PROPUESTA ECONÓMICA

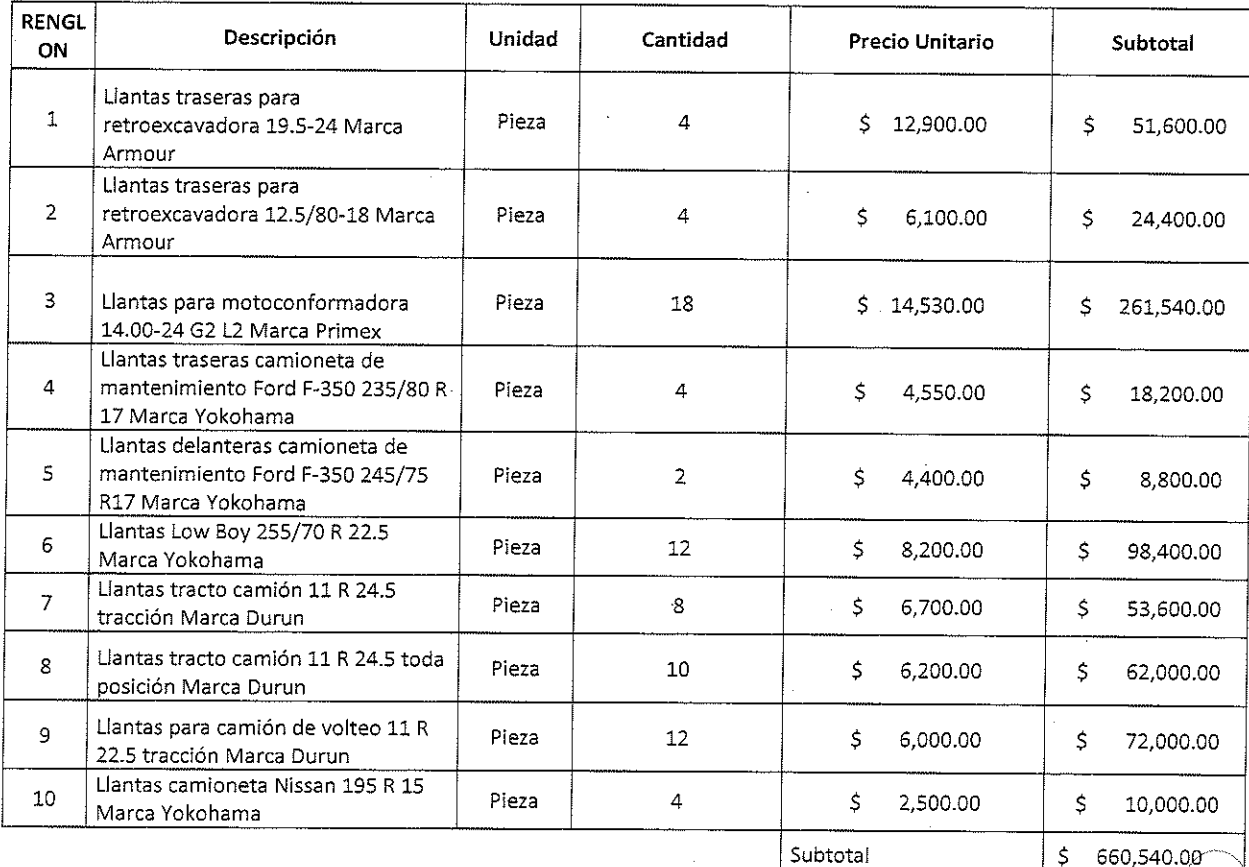

3. KADIPACK HNOS S.A. DE C.V. PROPUESTA ECONÓMICA

**MENT** 

**VERSIÓN PÚBLICA** INFORMACIÓN CONFIDENCIAL involvemento di Barco (1987)<br>Articulos 3 fracc. XXVII, 4, 51 fracc. XXVII, 82 Y 87<br>de la Ley de Transparencia y Acceso a la<br>Información Pública del Estado de Morelos

**IVA** 

Total

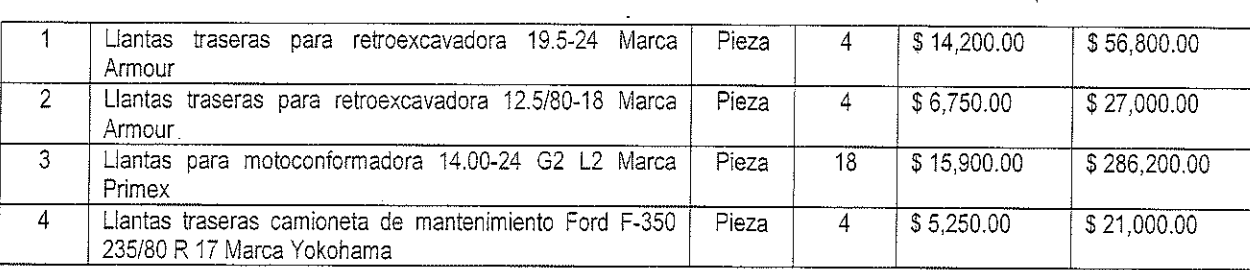

DO

105,686.40

766,226.40

\$  $\overline{\mathsf{S}}$ 

 $\overline{\phantom{a}}$ 

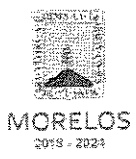

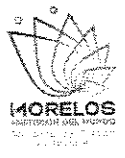

Referente a la adquisición de llantas dentro del programa denominado "Central Estatal de Maquinaria Pesada para el Desarrollo Rural 2019" solicitado por lo Secretaría de Desarrollo Agropecuario.

### ACTA DE NOTIFICACIÓN DE FALLO

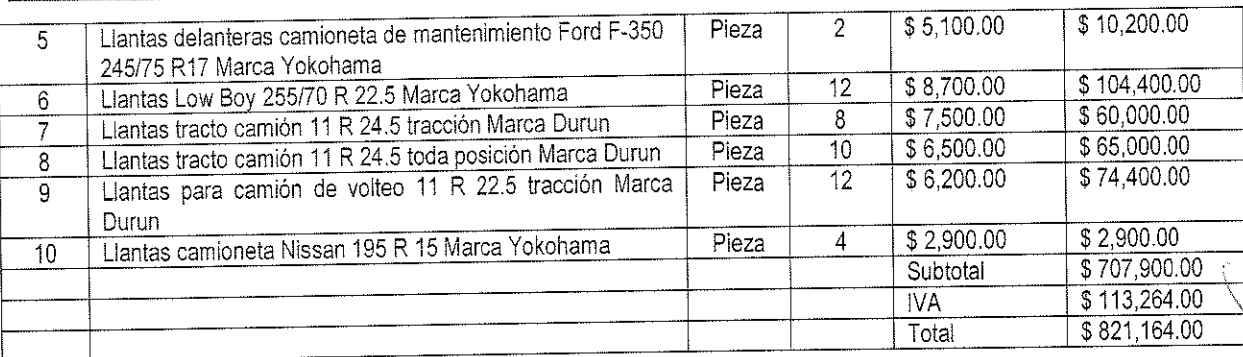

Con fundamento en el artículo 42 fracción II de la Ley, los servidores públicos designados y los representantes de los licitantes presentes en el acto, rubricaron los documentos contenidos en los sobres, consistente en la documentación administrativa, propuesta técnica y oferta económica.

SÉPTIMO.- Conforme a lo que establece el artículo 42 la fracción III de la Ley, se aceptaron las propuestas para su posterior evaluación de los licitantes:

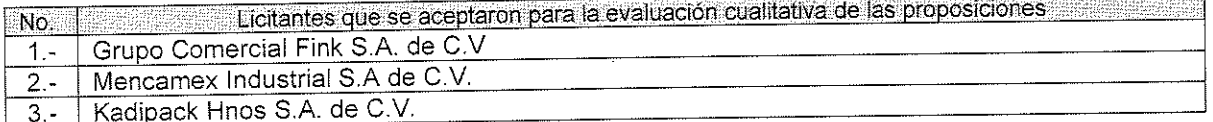

Se levantó el acta correspondiente de la presentación y apertura de proposiciones, señalando la fecha de fallo para el día 07 de Noviembre de 2019 a las 14:00 horas, el cual será dado a conocer en junta pública a los licitantes; mismo que podrá ser diferido, siempre y cuando, el nuevo plazo no exceda de 20 días naturales contados a partir del plazo establecido originalmente para el fallo de conformidad con el artículo 42 fracción IV de la Ley; así mismo en este acto los licitantes presentes quedaron debidamente notificados.

OCTAVO .- Con fundamento en lo establecido por el artículo 43 de la Ley sobre Adquisiciones, Enajenaciones, Arrendamientos y Prestación de Servicios del Poder Ejecutivo del Estado Libre y Soberano de Morelos, en lo sucesivo "La Ley", la Coordinación de Maquinaria de la Secretar(a de Desarrollo Agropecuario, procedió al análisis detallado de las propuestas técnicas, para determinar la solvencia de las proposiciones presentadas, conforme a los criterios especificados en las bases de la invitación, elaborando el dictamen técnico que entregó a la DGPAC, mediante oficio No. SDA/UEFA/1058/2019, recibido en esta Dirección General con fecha 07 de Noviembre de 2019.

Los criterios que se aplicaron para evaluar los aspectos legales, técnicos y económicos fueron:

A) Serán evaluados los aspectos legales y técnicos de conformidad a lo siguiente:

1. Legal. Se hará de conformidad al análisis de la documentación que acredite la existencia y personalidad del participante, de acuerdo al punto 14.1 de las bases.

2. Técnica. Será evaluada mediante el examen de la documentación presentada relativa a los aspectos administrativos a que se refiere el punto 16.2, y cumpliendo con las especificaciones y características técnicas requeridas de conformidad a las Bases, tomando en consideración la documentación e información presentada.

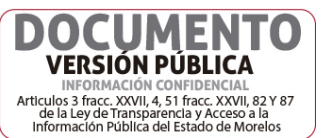

 $\overline{4}$ 

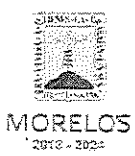

Referente a la adquisición de llantas dentro del programa denominado "Central Estatal de Maquinaria Pesada para el Desarrollo Rural 2019" solicitado por lo Secretaría de Desarrollo Agropecuario.

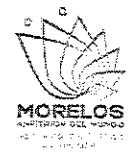

5

### ACTA DE NOTIFICACIÓN DE FALLO

B) La Convocante evaluará los aspectos económicos de conformidad a lo siguiente:

1. La evaluación de las proposiciones económicas se realizará comparando entre sí, todas las condiciones ofrecidas por los distintos licitantes, elaborándose para tal efecto la tabla comparativa de cotizaciones respectivas de acuerdo a los puntos 17.2. y 17.3.

I.- Evaluación legal y administrativa de los documentos, en el que se verificó que cumplieran con la información solicitada, sin entrar a la revisión técnica de las partidas ofertadas por los licitantes:

### A) EVALUACIÓN DE LOS ASPECTOS LEGALES Y ADMINISTRATIVOS A QUE SE REFIERE EN LOS **PUNTOS 14.1. Y 16.2.**

### **CUADRO A1**

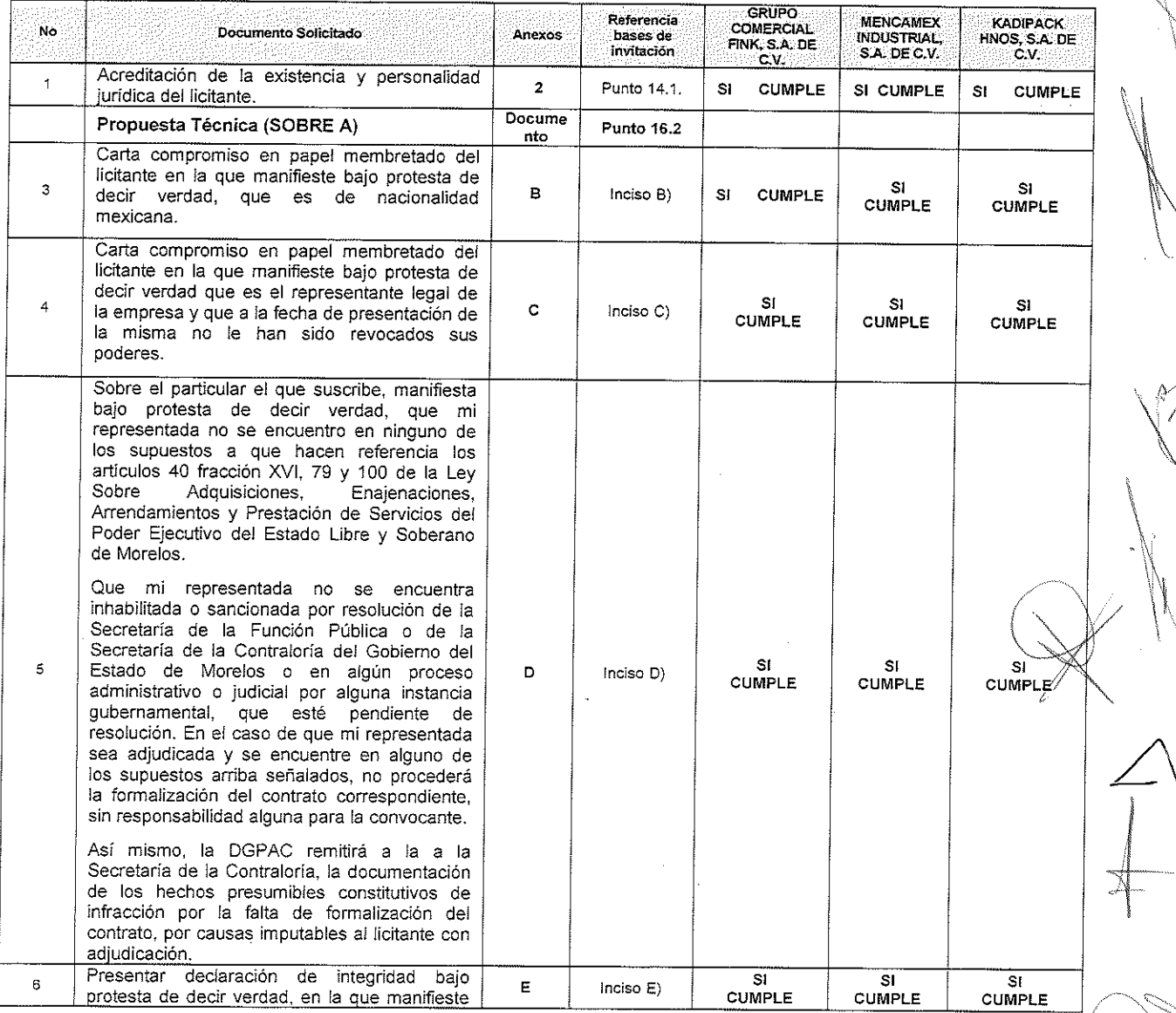

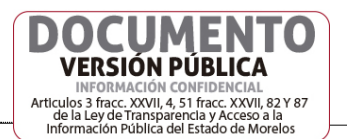

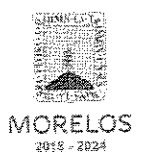

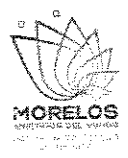

Referente a la adquisición de llantas dentro del programa denominado "Central<br>Estatal de Maquinaria Pesada para el Desarrollo Rural 2019" solicitado por lo<br>Secretaría de Desarrollo Agropecuario.

# ACTA DE NOTIFICACIÓN DE FALLO

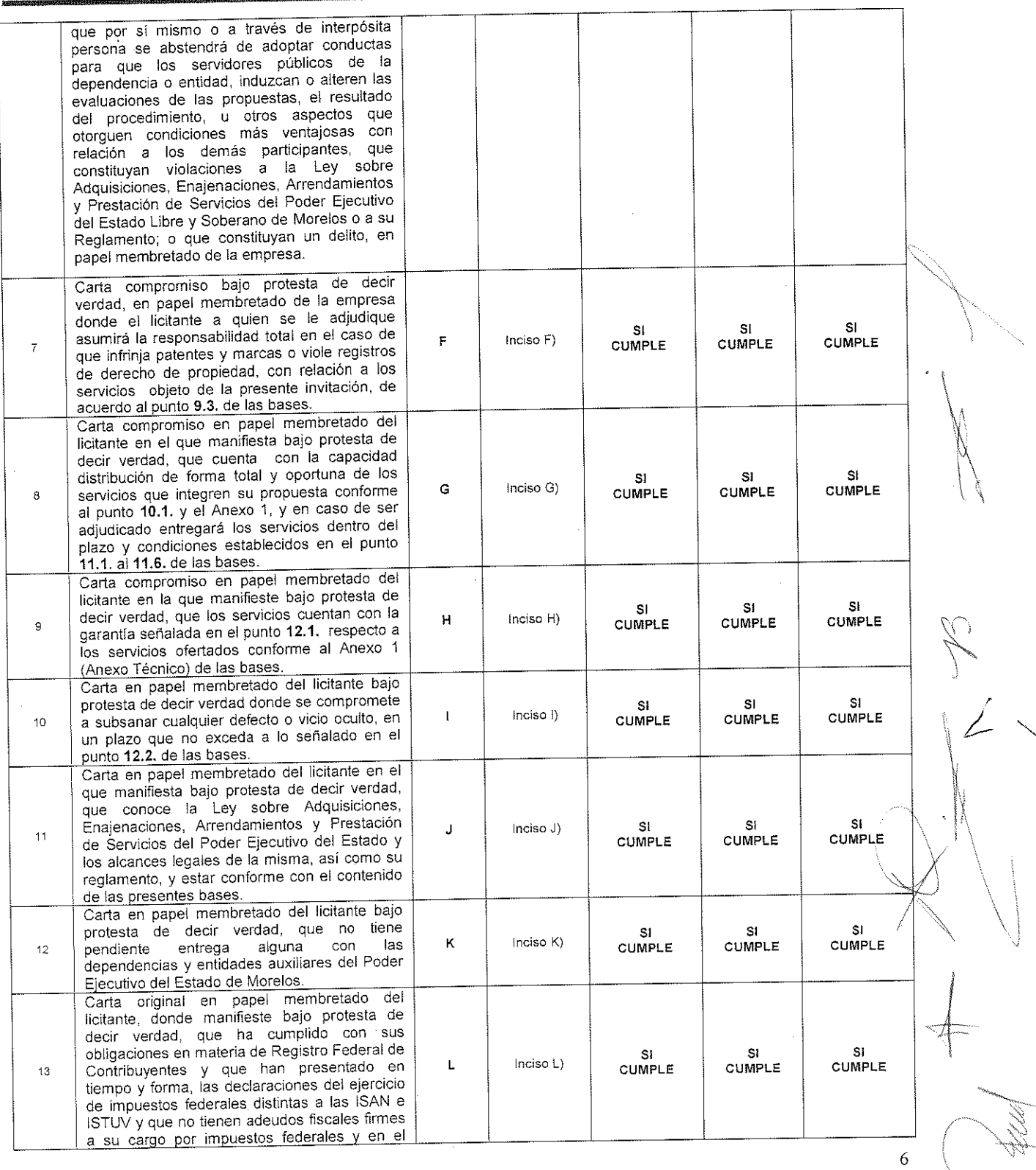

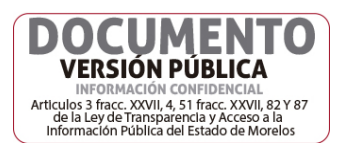

 $\hat{\alpha}$ 

 $\bar{z}$ 

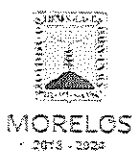

Referente a la adquisición de llantas dentro del programa denominado "Central Estatal de Maquinaria Pesada para el Desarrollo Rural 2019" solicitado por lo Secretaría de Desarrollo Agropecuario.

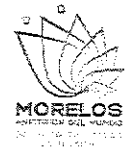

### ACTA DE NOTIFICACIÓN DE FALLO

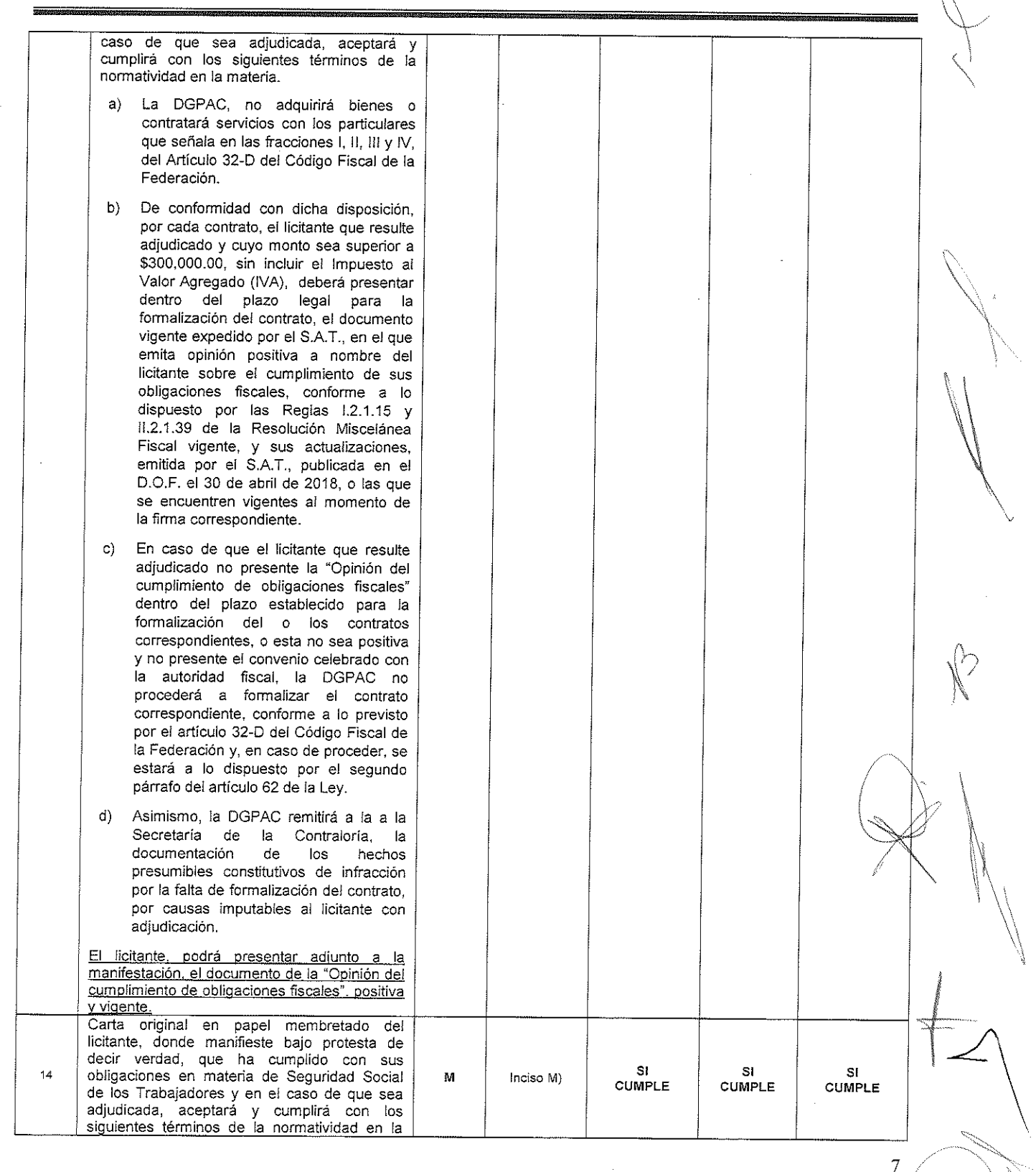

DOCUMENT **VERSIÓN PÚBLICA** INFORMACIÓN CONFIDENCIA Articulos 3 fracc. XXVII, 4, 51 fracc. XXVII, 82 Y 87<br>de la Ley de Transparencia y Acceso a la<br>Información Pública del Estado de Morelos

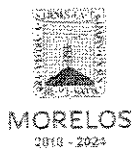

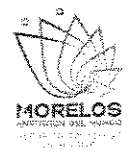

Referente a la adquisición de llantas dentro del programa denominado "Central Estatal de Maquinaria Pesada para el Desarrollo Rural 2019" solicitado por lo Secretaría de Desarrollo Agropecuario.

### ACTA DE NOTIFICACIÓN DE FALLO

materia. Previo a la formalización del contrato, el a) licitante que resulte adjudicado y cuyo monto sea superior a \$300,000.00, sin incluir el Impuesto al Valor Agregado (IVA), deberá presentar dentro del plazo legal para la formalización del contrato, la "Opinión de cumplimiento de obligaciones en materia de seguridad social", positiva y vigente a la fecha de su presentación. En caso de que el licitante que resulte  $b)$ adjudicado no presente la "Opinión de cumplimiento de obligaciones en materia de seguridad social" o no sea positiva y/o vigente, el contrato no se formalizará por causas atribuibles al proveedor o prestador de servicio y la DGPAC no recibirá la documentación e informará al proveedor o contratista que deberá obtener la citada Opinión o, en caso de que sea negativa, que puede presentar aclaraciones y/o pagar sus créditos fiscales, ante la Subdelegación que le De no presentarse corresponda. definitivamente la citada Opinión, y en caso de proceder, se estará a lo dispuesto por el segundo párrafo del artículo 62 de la Ley. Así mismo, la DGPAC remitirá a la a la  $\mathbf{c}$ Secretaria de la Contraloría, la los hechos documentación de presumibles constitutivos de infracción por la falta de formalización del contrato, por causas imputables al licitante con adjudicación. El licitante, podrá presentar adjunto a la manifestación, el documento de la Opinión de cumplimiento de obligaciones en materia de seguridad social", positiva y vigente. Carta en papel membretado del licitante bajo protesta de decir verdad, en la que se manifieste que cuenta con la cantidad, experiencia y la capacidad tanto de recursos SI. SI SI Inciso N) N  $15$ humanos, financieros, de infraestructura como **CUMPLE** CUMPLE **CUMPLE** de conocimientos técnicos y administrativos para llevar a cabo la prestación del servicio objeto del presente documento. Carta en papel membretado del licitante bajo protesta de decir verdad en la que manifieste que es una persona física con capacidades diferentes o que es una empresa que cuenta con personal con capacidades diferentes en una proporción del cinco por ciento SI SI. **SI** cuandomenos, de la totalidad de su planta de  $\Omega$ Indiso O) CUMPLE CUMPLE CHMPLE 16 empleados, cuya antigüedad no sea inferior a seis meses, que se comprobará con el aviso de alta al régimen obligatorio del Instituto Mexicano del Seguro Social. En el caso de que el licitante no se encuentre en este supuesto, podrá omitir la entrega de este documento, no 8

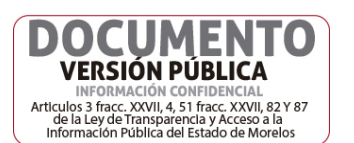

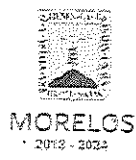

Referente a la adquisición de llantas dentro del programa denominado "Central Estatal de Maquinaria Pesada para el Desarrollo Rural 2019" solicitado por lo Secretaría de Desarrollo Agropecuario.

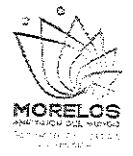

# ACTA DE NOTIFICACIÓN DE FALLO

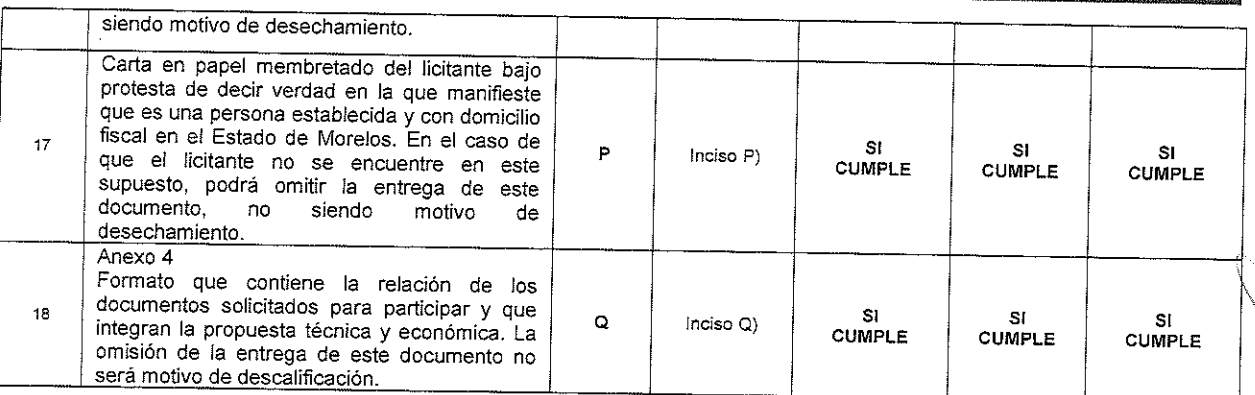

Se aclara que de acuerdo con el numeral 16.4. de las bases de invitación, la falta de los documentos marcados como incisos O) P) y Q) no es motivo de desechamiento y derivado de la revisión anterior, las proposiciones que cumplieron legal y administrativamente con los documentos e información solicitada, conforme a los puntos 16.2 y 16.3 de las bases de invitación, como se refiere en el cuadro anterior, del presente dictamen para fallo, son las siguientes:

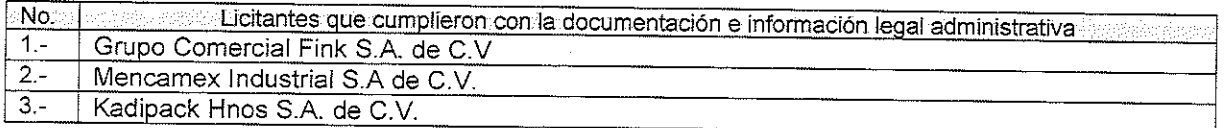

### B) EVALUACIÓN DEL ANEXO TÉCNICO (DOCUMENTO A)

### CUADRO A2) Evaluación del Anexo Técnico

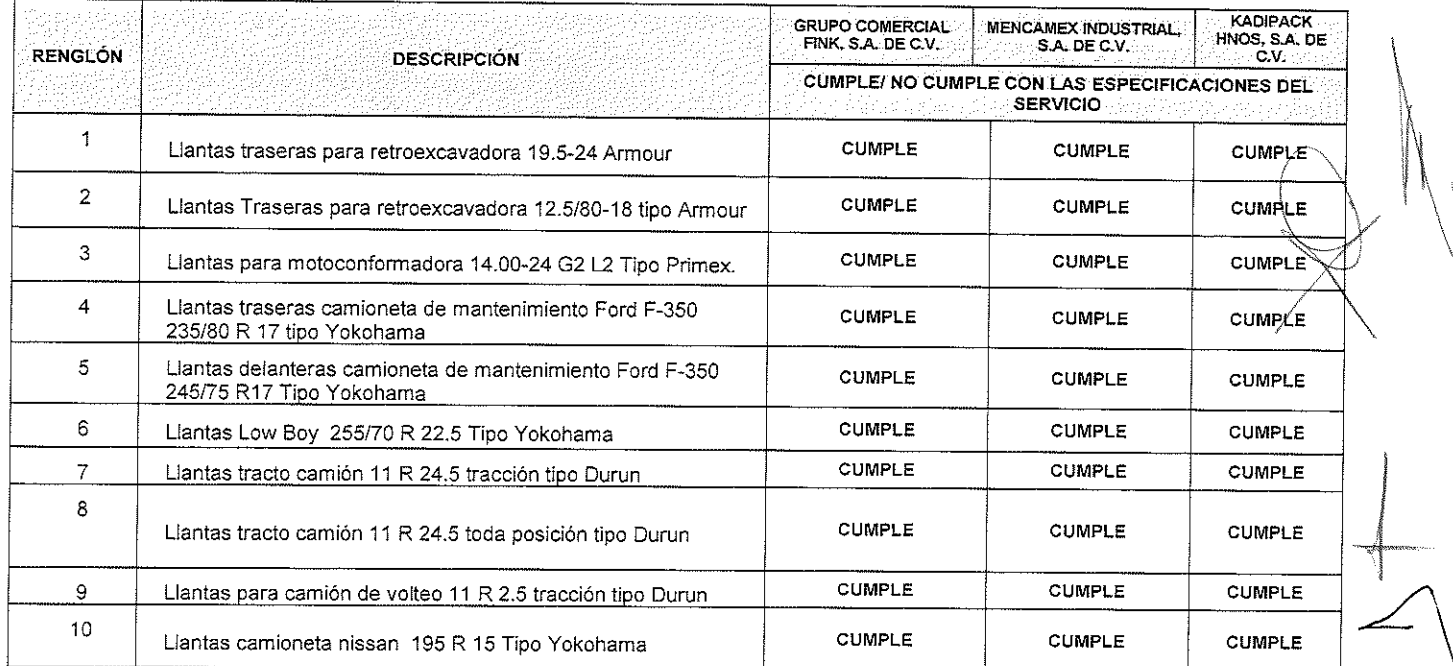

**CUMENTO VERSIÓN PÚBLICA INFORMACIÓN CONFIDENCIAL** Articulos 3 fracc. XXVII, 4, 51 fracc. XXVII, 82 Y 87<br>de la Ley de Transparencia y Acceso a la<br>Información Pública del Estado de Morelos

 $\overline{9}$ 

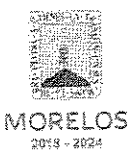

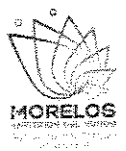

Referente a la adquisición de llantas dentro del programa denominado "Central Estatal de Maquinaria Pesada para el Desarrollo Rural 2019" solicitado por lo Secretaría de Desarrollo Agropecuario.

## ACTA DE NOTIFICACIÓN DE FALLO

Una vez concluida la evaluación cualitativa de las proposiciones, se concluye que los licitantes que se indican, cumplieron con la documentación e información legal, administrativa y técnica solicitada conforme a los puntos 16.2 y 16.3 de las bases de invitación, por lo que son susceptibles de analizar sus propuesta económicas:

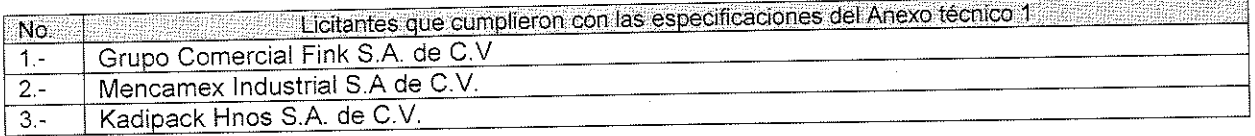

### NOVENO.- Evaluación Económica

La cual se realiza de la siguiente manera, tomando como fundamento el techo presupuestal asignado a la partida materia de la presente invitación conforme lo establece el artículo 35 de la Ley.

Para cubrir las erogaciones que se deriven del contrato que se adjudique con motivo de la presente invitación, se cuenta con los recursos programados y con la disponibilidad presupuestal para el ejercicio fiscal 2019, contando con la autorización global emitida mediante oficio por la Secretaría de Hacienda con número de oficio. SH/0978/2019, y a la suficiencia específica, emitida por la Unidad de Enlace Financiero Administrativo de la Secretaría de Desarrollo Agropecuario, mediante oficio de número SDA/UEFA/1044/2019.

Conforme a lo establecido en el artículo 43 párrafo primero de la Ley y al numeral 22.2, inciso B) de las bases, las ofertas económicas que resultaron solventes y susceptible de ser analizada, se revisaron las operaciones aritméticas de conformidad a lo previsto en el artículo 44 del Reglamento y las que se ordenaron de la menor a la de mayor monto propuesto con los importes que se indican en el Cuadro A3.

### **CUADRO A3**

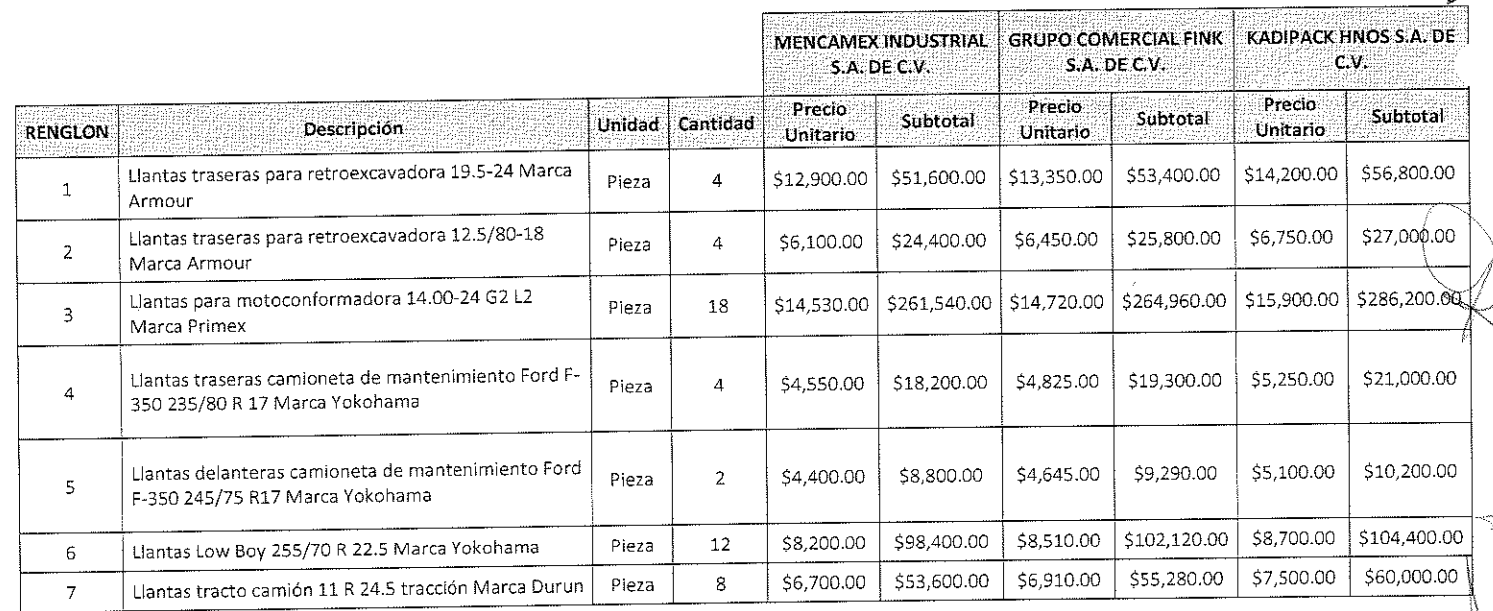

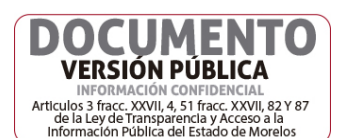

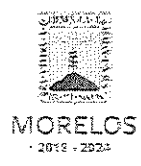

Referente a la adquisición de llantas dentro del programa denominado "Central Estatal de Maquinaria Pesada para el Desarrollo Rural 2019" solicitado por lo Secretaría de Desarrollo Agropecuario.

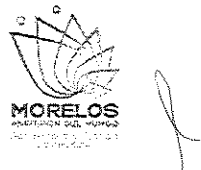

### ACTA DE NOTIFICACIÓN DE FALLO

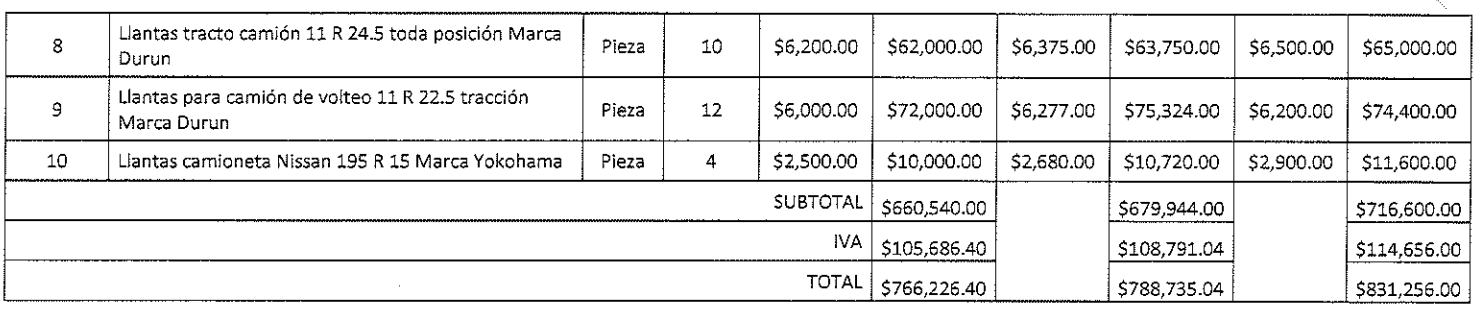

### DÉCIMO PRIMERO .- Emisión del fallo

Con base en la evaluación administrativa, técnica y económica, por el cual se adjudica el contrato de entre los licitantes, a la propuesta que resultó solvente conforme a los criterios de adjudicación establecidos en las bases, en virtud de que reúne las condiciones legales, técnicas y económicas requeridas por la convocante y garantiza satisfactoriamente el cumplimiento del contrato respectivo, exhibiendo las mejores condiciones de calidad, precio y servicio, correspondiendo al licitante MENCAMEX INDUSTRIAL S.A. DE C.V. con un importe total de \$766,226.40 (setecientos sesenta y seis mil, doscientos veintiséis pesos 40/100 M.N.), quien presentó la proposición solvente para la partida unica cuyo precio es el más bajo, la que se desglosa de la siguiente manera:

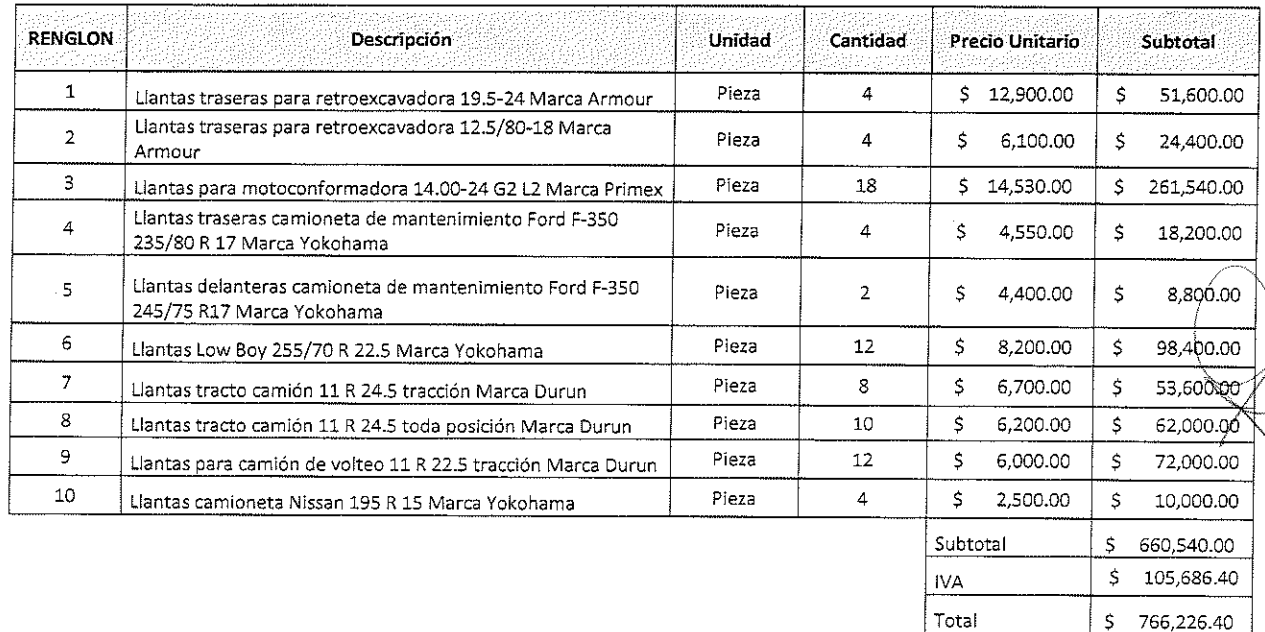

Para efectos de la notificación y en términos del artículo 34 del Reglamento de la Ley, a partir de esta fecha se pone a disposición de los participantes que no hayan asistido, copia de la presente acta en los estrados de las oficinas de la Dirección General de Procesos para la Adjudicación de Contratos, ubicada en calle Gutenberg No. 2, Edificio Vita Luz, 3er Piso, Colonia Centro, C.P. 62000, Cuernavaca, Morelos, por un término no menor de cinco días hábiles, siendo de la exclusiva responsabilidad de los

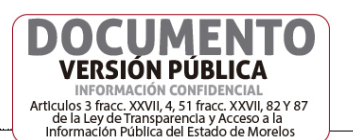

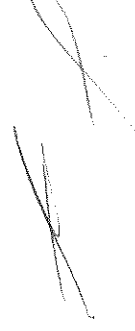

 $11$ 

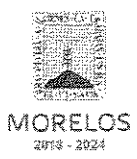

Referente a la adquisición de llantas dentro del programa denominado "Central Estatal de Maquinaria Pesada para el Desarrollo Rural 2019" solicitado por lo Secretaría de Desarrollo Agropecuario.

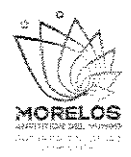

### ACTA DE NOTIFICACIÓN DE FALLO

participantes acudir a enterarse de su contenido y obtener copia de la misma, lo cual tendrá los efectos de la notificación personal.

De conformidad a lo estipulado en el artículo 62 de la Ley, la firma del contrato deberá suscribirse en las oficinas de la Dirección General de Procesos para la Adjudicación de Contratos, en un término no mayor de diez días hábiles contados a partir de la presente notificación, así como entregar las garantías contempladas en las bases, para lo cual el licitante adjudicado deberá presentar en un plazo de 1 día hábil la documentación siguiente: acta constitutiva, poder notarial, reformas del acta constitutiva (en caso de existir), comprobante de domicilio reciente, R.F.C., inscripción ante el IMSS, identificación oficial de quien suscribe el contrato y registro ante el INFONAVIT.

En el caso de que el licitante adjudicado no firmare el contrato por causas imputables al mismo dentro del plazo establecido, se hará del conocimiento a la Secretaría de la Contraloría para que se inicie el procedimiento de sanciones previstos en la Ley y se procederá conforme a lo señalado por el segundo párrafo del artículo 62 de la Ley y 76 de su Reglamento.

Así mismo, se hace saber al representante del área solicitante, que deberá de iniciar con los trámites correspondientes, respecto de subir al Sistema de Gestión Financiera (SIGEF) en un plazo máximo de tres días hábiles, las requisiciones correspondientes a esta contratación en el caso que así concierna.

Después de dar lectura a la presente acta, se dio por terminado este evento, siendo las 14:55 horas, del día 07 de Noviembre de 2019.

Esta acta consta de 13 fojas firmadas para los efectos legales y de conformidad por los asistentes a este acto, quienes reciben copia de la misma.

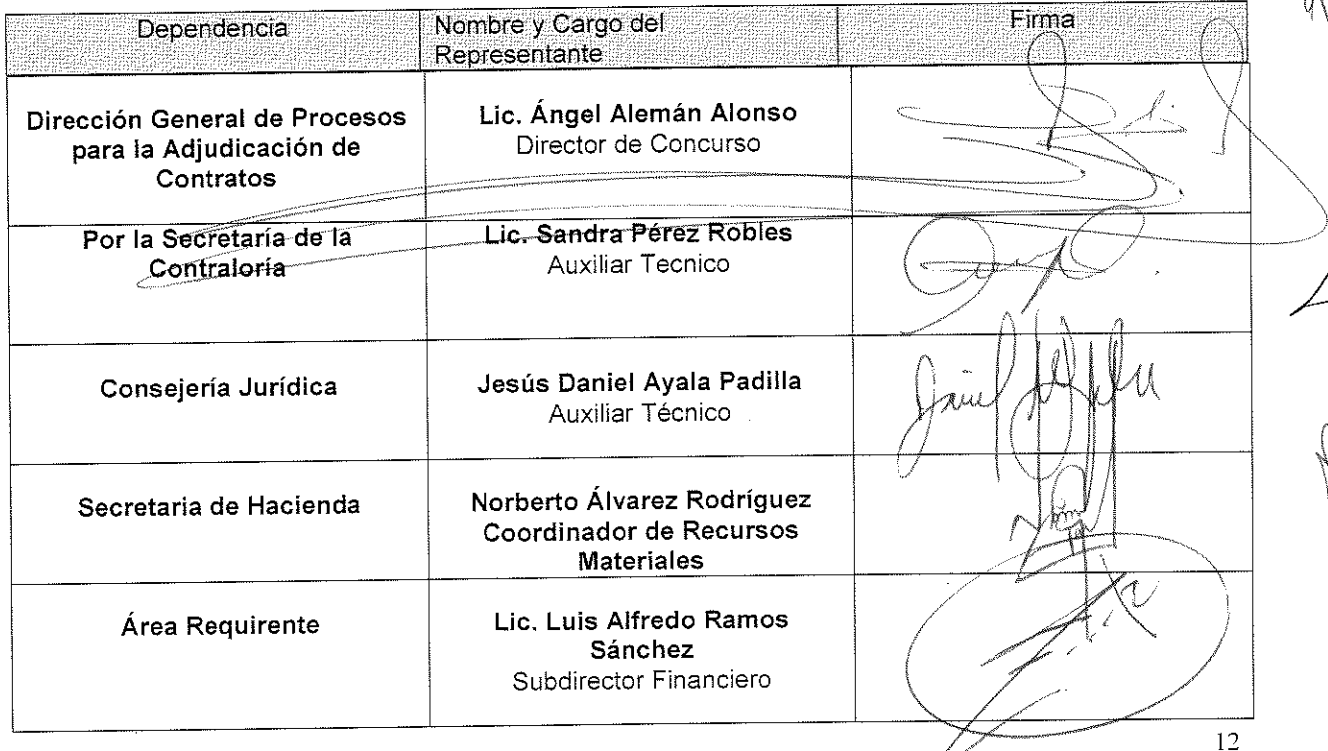

### Por los servidores públicos

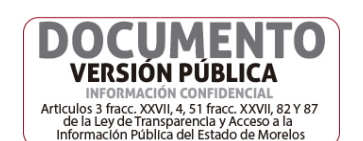

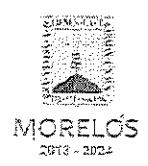

 $\bar{\chi}$ 

#### INVITACIÓN A CUANDO MENOS TRES PERSONAS NACIONAL NÚMERO DGPAC-IE-N32-2019

Referente a la adquisición de llantas dentro del programa denominado "Central<br>Estatal de Maquinaria Pesada para el Desarrollo Rural 2019" solicitado por lo<br>Secretaría de Desarrollo Agropecuario.

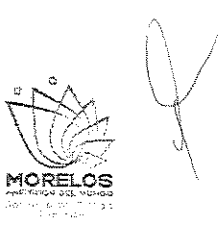

 $\mathcal{L}$ 

### ACTA DE NOTIFICACIÓN DE FALLO

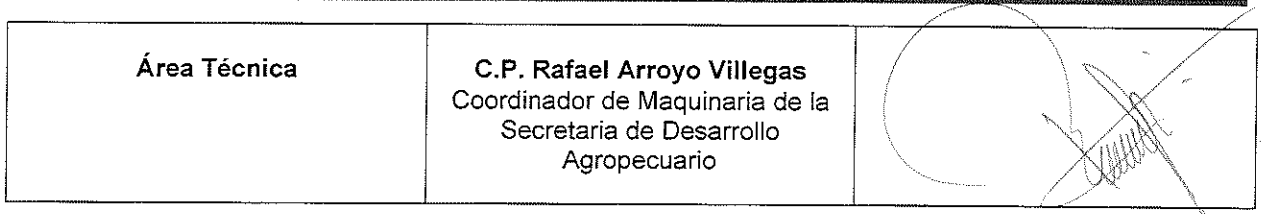

### Por los licitantes invitados:

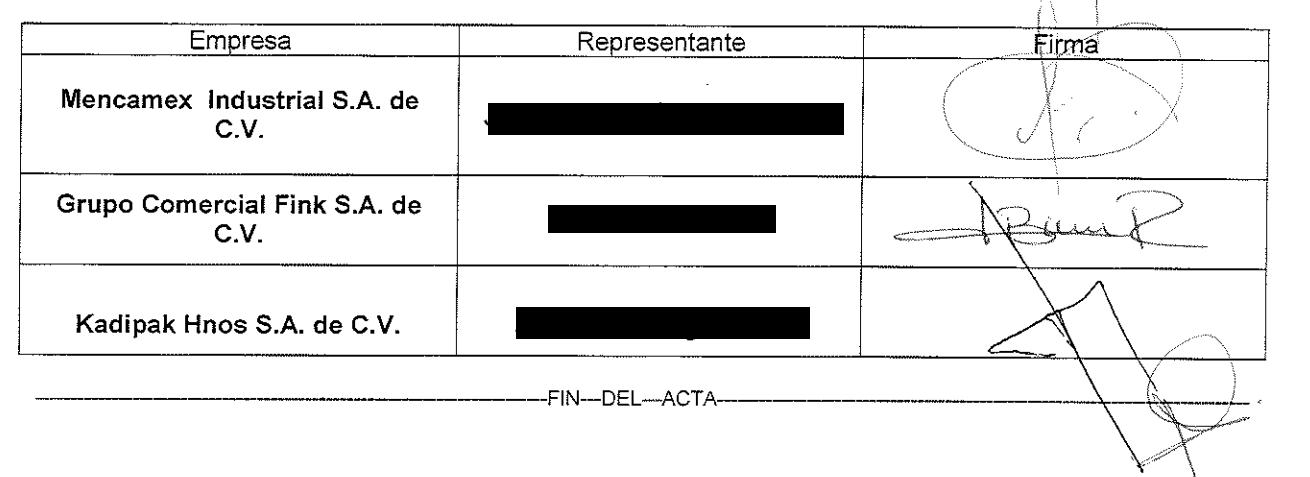

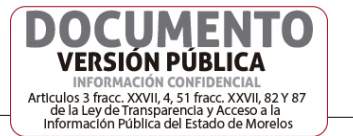

 $\mathbf{r}$